*ScopiX IV BUS: Osciloscopio digital portátil autónomo 2 CANALES 300 MHz con canales aislados* **: GUÍA DE INICIO de la prueba de integridad de los buses de campo en 4 pasos** *ScopiX IV Bus – Batteridrivet digitalt oscilloscope med två isolerade kanaler och 300 MHz bandbredd : SNABBGUIDE de fyra stegen för att testa en fältbuss*

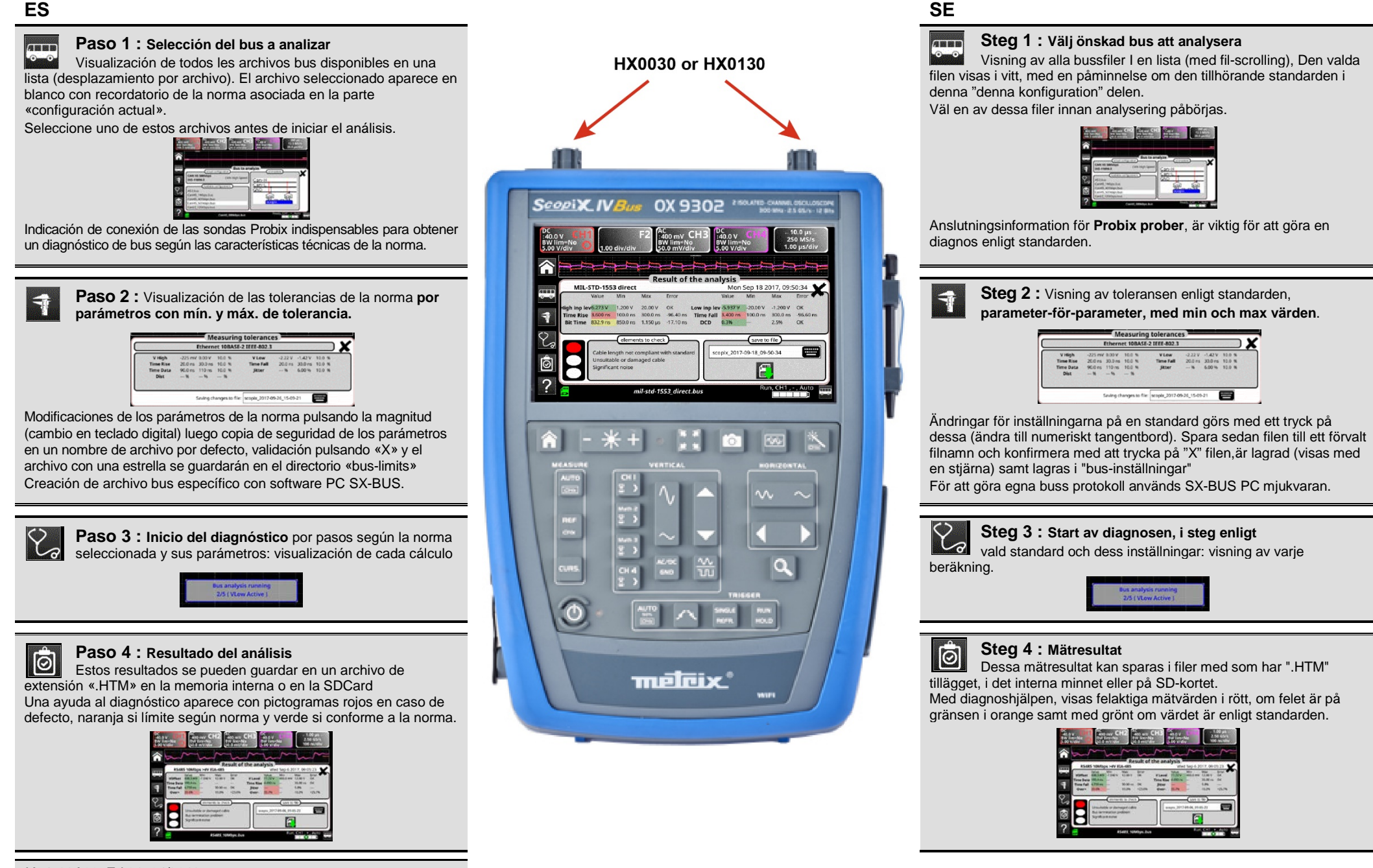

*X04798A00\_Ed.01\_04/2018*